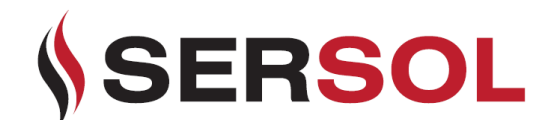

**SERSOL BERHAD** [Registration No. 200201034397 (602062-X)] (Incorporated in Malaysia)

### **ADMINISTRATIVE GUIDE FOR THE FULLY VIRTUAL EXTRAORDINARY GENERAL MEETING ("EGM")**

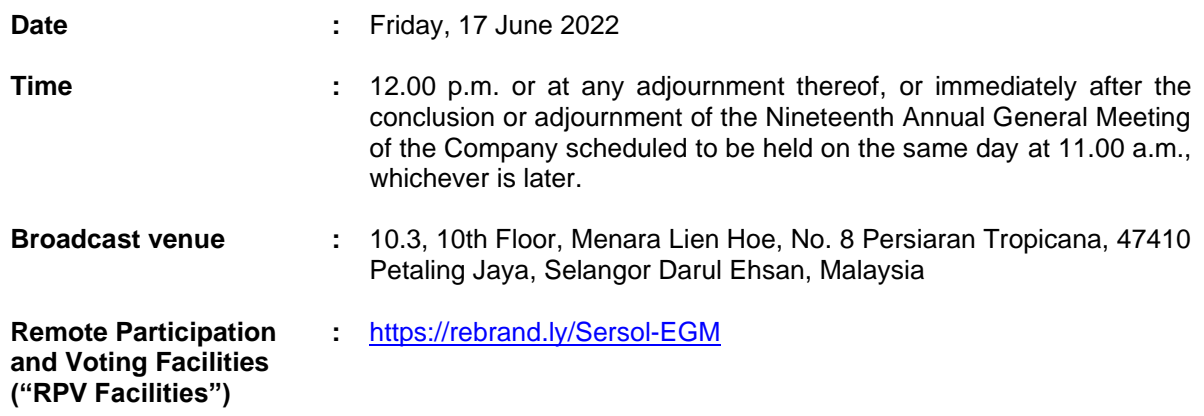

### **DIGITAL COPIES OF THE EGM DOCUMENTS**

As part of our commitment to reduce paper usage, the following documents are available on our website at<https://www.sersol.com.my/> for your preview:

- 1. Circular
- 2. Notice of the EGM
- 3. Proxy Form

#### **MODE OF MEETING**

In view of the COVID-19 pandemic and the Company's initiative to curb the spread of COVID-19, the EGM of the Company will be conducted virtually.

The Broadcast Venue is strictly for the purpose of complying with Section 327(2) of the Companies Act 2016 which requires the Chairman of the meeting to be present at the main venue of the meeting. Members will not be allowed to be physically present at the EGM in person at the Broadcast Venue on the day of the meeting.

We strongly encourage you to participate in the fully virtual EGM via the RPV Facilities provided to exercise your right as a member of the Company to participate (including to pose questions to the Board of Directors and/or Management of the Company) and vote at the EGM. Alternatively, you may also appoint the Chairman of the meeting as your proxy to attend and vote on your behalf at the fully virtual EGM.

Kindly ensure that you are connected to the internet at all times to participate and vote when our fully virtual EGM has commenced. Therefore, it is your responsibility to ensure that connectivity for the duration of the fully virtual EGM is maintained. Kindly note that the quality of the live webcast is dependent on the bandwidth and stability of the internet connection of the participants.

#### **RPV Facilities**

The EGM will be conducted on a fully virtual basis and entirely via RPV Facilities. Should you wish to participate at the EGM you will be required to do so by registering yourself using the RPV Facilities in accordance with the instructions set out under online registration procedure as below.

For corporate representatives / authorised nominees / exempt authorised nominees who wish to use the RPV Facilities at the fully virtual EGM, please ensure the duly executed Proxy Forms or the original certificate of appointment of its corporate representative are submitted/ deposited to Poll Administrator's office at Level 5, Block B, Dataran PHB, Saujana Resort, Section U2, 40150 Shah Alam, Selangor Darul Ehsan, Malaysia **not later than 15 June 2022 at 12.00 p.m**. Proxy(ies) holder which member/ members had submitted Proxy Form to the Poll Administrator are not required to register at the RPV Facilities, Mlabs Research Sdn Bhd will send an invitation email to you for participate at the fully virtual EGM.

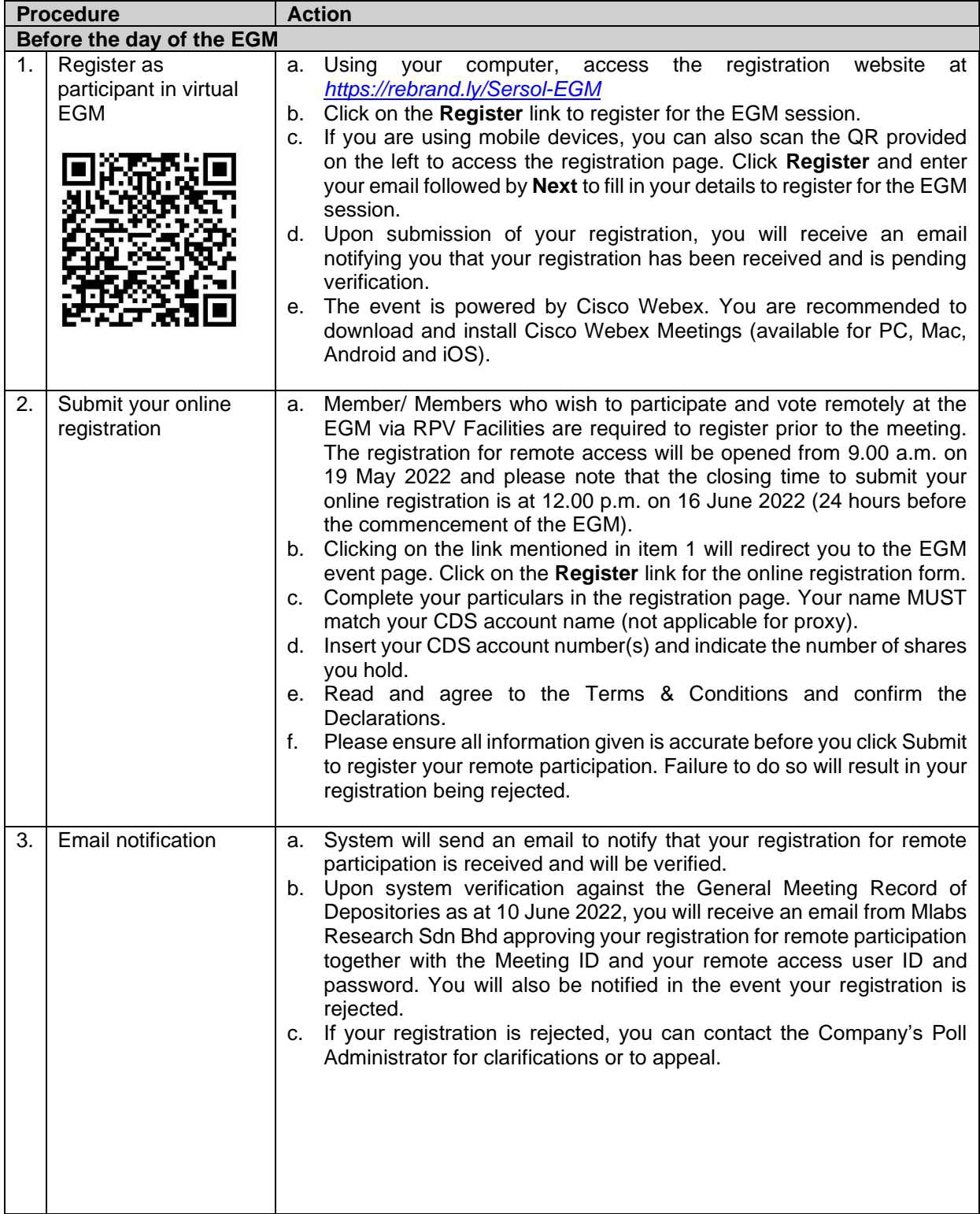

# **ONLINE REGISTRATION PROCEDURE**

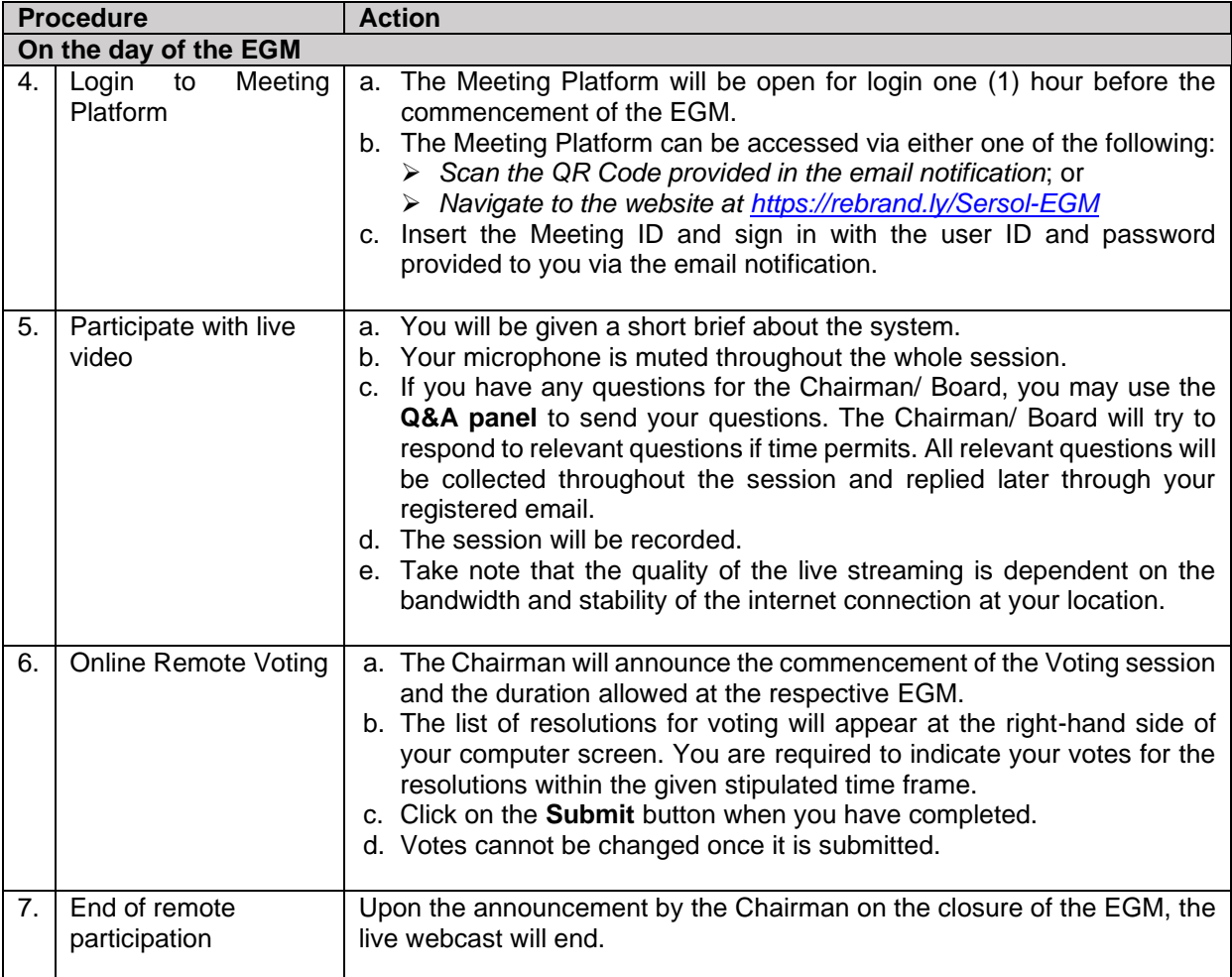

# **RECORD OF DEPOSITORS FOR THE EGM**

For the purpose of determining whether a member is entitled to attend, participate and vote at the EGM, the Company shall be requesting the Record of Depositors as at 10 June 2022. Only shareholders whose names appear in the Record of Depositors as at 10 June 2022 shall be entitled to attend, participate and vote at the EGM or appoint proxy/ proxies on his/her behalf.

# **PROXY FORM**

Please ensure that the hard copy of the original proxy form is deposited with the Poll Administrator's office at Level 5, Block B, Dataran PHB, Saujana Resort, Section U2, 40150 Shah Alam, Selangor Darul Ehsan, Malaysia or email to admin@aldpro.com.my not less than forty-eight (48) hours before the time appointed for holding the meeting or at any adjournment thereof, and in default the instrument of proxy shall not be treated as valid.

The Company/ Poll Administrator may request any member/ members to deposit original executed Proxy Form to Poll Administrator's office for verification purpose, if you are to deposit the proxy form via email to [admin@aldpro.com.my.](mailto:admin@aldpro.com.my)

Proxy(ies) holder which member/ members had submitted proxy form to Poll Administrator are not required to register at online registration, Mlabs Research Sdn Bhd will send an invitation email to you to participate at the EGM.

### **REVOCATION OF PROXY**

Please note that if a member has submitted his/ her Proxy Form prior to the EGM and subsequently decides to personally attend and participate in the EGM via RPV Facilities, the member must contact Poll Administrator, Aldpro Corporate Services Sdn Bhd to revoke the appointment of his/ her proxy no later than 12.00 p.m. on 15 June 2022.

#### **NO RECORDING OR PHOTOGRAPHY**

Strictly NO recording or photography of the proceedings of the EGM is allowed.

### **NO REFRESHMENTS AND NO DOOR GIFTS**

There will be no distribution of refreshments and door gifts for the EGM of the Company.

#### **ENQUIRY**

If you have any general enquiry prior to the EGM, please contact the following officers during office hours (Monday to Friday):

#### **For Registration, logging in and For Proxy matters: system related:**

Mlabs Research Sdn. Bhd.<br>
Name: Mr. Bryan / Mr. Hong / Ms Eris<br>
Name: Ms Jennie / Ms Vivien Khoh Name: Mr. Bryan / Mr. Hong / Ms Eris Name: Ms Jennie / Ms Vivien Khong X 1013<br>Telephone No: +603 7688 1013 Telephone No: +603 7890 0638 Telephone No: +603 7688 1013 Email: [vgm@mlabs.com](mailto:vgm@mlabs.com) Email: [admin@aldpro.com.my](mailto:admin@aldpro.com.my)

#### **PERSONAL DATA POLICY**

By registering for the RPV Facilities and/ or submitting the instrument appointing a proxy(ies) and/ or representative(s), the member of the Company has consented to the use of such data for purposes of processing and administration by the Company (or its agents); and to comply with any laws, listing rules, regulations and/ or guidelines. The member agrees that he/ she will indemnify the Company in respect of any penalties, liabilities, claims, demands, losses and damages as a result of the shareholder's breach of warranty.